# Package 'EMSNM'

April 25, 2019

Type Package

Title EM Algorithm for Sigmoid Normal Model

Version 1.0

Date 2019-04-19

Author Linsui Deng <denglinsui@gmail.com>

Maintainer Linsui Deng <denglinsui@gmail.com>

Description It provides a method based on EM algorithm to estimate the parameter of a mixture model, Sigmoid-Normal Model, where the samples come from several normal distributions (also call them subgroups) whose mean is determined by co-variable Z and coefficient alpha while the variance are homogeneous. Meanwhile, the subgroup each item belongs to is determined by co-variables X and coefficient eta through Sigmoid link function which is the extension of Logistic Link function. It uses bootstrap to estimate the standard error of parameters. When sample is indeed separable, removing estimation with abnormal sigma, the estimation of alpha is quite well. I used this method to explore the subgroup structure of HIV patients and it can be used in other domains where exists subgroup structure.

License GPL  $(>= 2)$ 

NeedsCompilation no

Repository CRAN

Date/Publication 2019-04-25 09:10:03 UTC

# R topics documented:

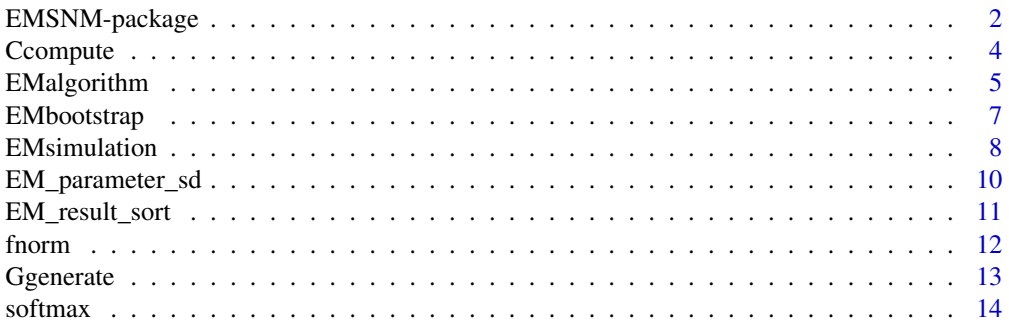

<span id="page-1-0"></span>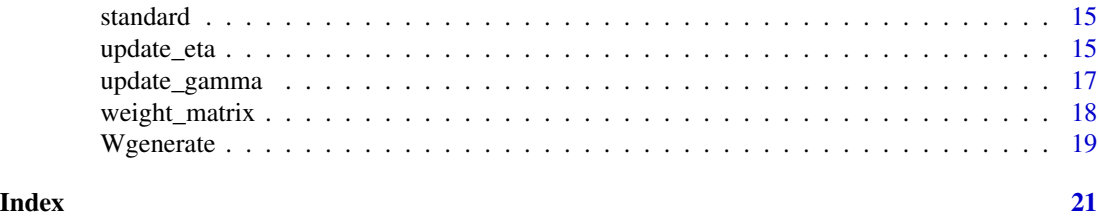

EMSNM-package *EM Algorithm for Sigmoid Normal Model*

#### Description

It provides a method based on EM algorithm to estimate the parameter of a mixture model, Sigmoid-Normal Model, where the samples come from several normal distributions (also call them subgroups) whose mean is determined by co-variable Z and coefficient alpha while the variance are homogeneous. Meanwhile, the subgroup each item belongs to is determined by co-variables X and coefficient eta through Sigmoid link function which is the extension of Logistic Link function. It uses bootstrap to estimate the standard error of parameters. When sample is indeed separable, removing estimation with abnormal sigma, the estimation of alpha is quite well. I used this method to explore the subgroup structure of HIV patients and it can be used in other domains where exists subgroup structure.

#### Details

The DESCRIPTION file:

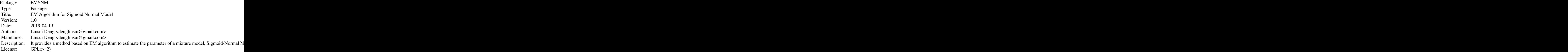

Index of help topics:

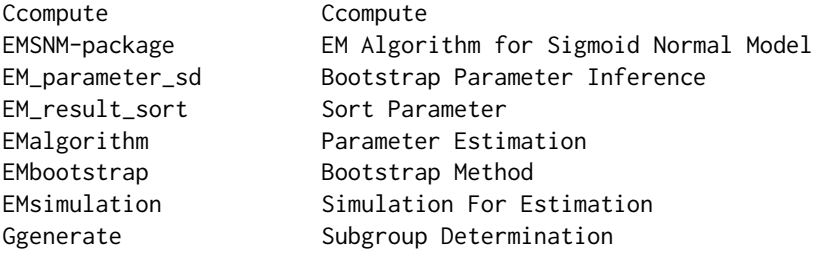

# EMSNM-package 3

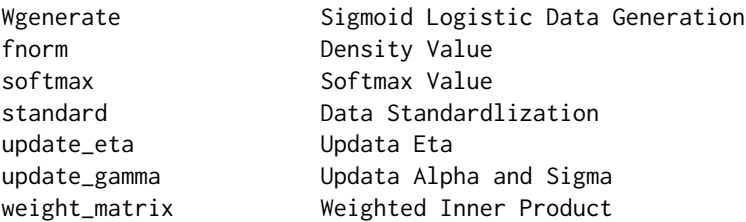

The EMalgorithm is used to estimate the parameters, EMbootstrap is used to estimate the parameters with bootstrap method. In EMsimulation we can simulate the situation with given parameters, so parameter estimation can be verified.

#### Author(s)

Linsui Deng <denglinsui@gmail.com>

Maintainer: Linsui Deng <denglinsui@gmail.com>

```
#parameter initialization
etasize <- 2
classsize <- 2
alphasize <- 3
samplesize <- 100
expriments <- 30
etatest <- matrix(c(1,1,
                    0,0),etasize,classsize)
alphatest \leq matrix(c(1, 0, 2, 1)4,3,5),alphasize,classsize)
sigmatest <-0.5#test of EMsimulation
EMsimulation_result <- EMsimulation(eta=etatest,alpha=alphatest,sigma=sigmatest,
                            samplesize=samplesize,expriments=expriments,
                            compact_flag=TRUE,C0=5,C1=0.5,C2=5)
index <- which(EMsimulation_result$sigma<0.8)
EMsimulation_result_sort <- EM_result_sort(EMsimulation_result$alpha[index,,],
                                            EMsimulation_result$eta[index,,])
EM_parameter <- EM_parameter_sd(EMsimulation_result_sort$alpha,
                                EMsimulation_result_sort$eta,
                                EMsimulation_result$sigma[index])
#test of EMbootstrap
samplesize <- 1000
X <- matrix(c(matrix(1,samplesize),
                  rnorm(samplesize*(etasize-1))+1),samplesize,etasize)
Z <- matrix(c(matrix(1,samplesize),rbinom(prob=1/2,size=1,n=samplesize),
                 rnorm(samplesize*(alphasize-2))+1),samplesize,alphasize)
```

```
Wtest <- Wgenerate(alpha=alphatest,eta=etatest,sigma=sigmatest,X=X,Z=Z)
```

```
boots_samplesize <- 100
boots_expriments <- 30
samplesize <- dim(Wtest$X)[1]
EMbootstrap_theta <- EMbootstrap(Wtest$X,Wtest$Y,Wtest$Z,samplesize,
                                 boots_samplesize,boots_expriments,
                                 classsize=2,compact_flag=TRUE,C0=5,C1=0.2,C2=5)
index <- which(EMbootstrap_theta$sigma<0.8)
EMsimulation_result_sort <- EM_result_sort(EMbootstrap_theta$alpha[index,,],
                                             EMbootstrap_theta$eta[index,,])
EM_parameter <- EM_parameter_sd(EMsimulation_result_sort$alpha,
                                EMsimulation_result_sort$eta,
                                 EMbootstrap_theta$sigma[index])
```

```
Ccompute Ccompute
```
Compute the probability of Y in given parameters alphat, sigmat, etat and variables X, Z by the Bayesian Formula under the assumption of Sigmoid-Normal Model.

#### Usage

```
Ccompute(alphat, sigmat, etat, X, Z, Y)
```
#### Arguments

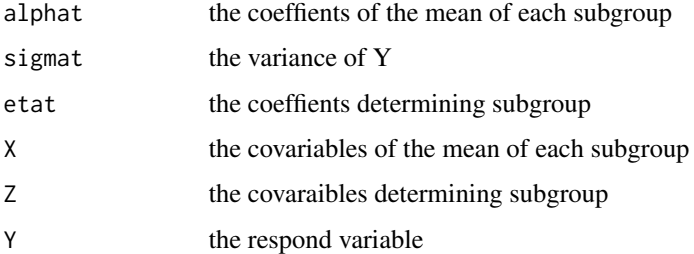

# Value

the probability of Y in given parameters alphat, sigmat, etat and variables X, Z under the assumption of Sigmoid-Normal Model.

# Author(s)

Linsui Deng

# <span id="page-4-0"></span>EMalgorithm 5

#### Examples

```
#some variables
samplesize <- 1000
classsize <- 6
etasize <- 3
alphasize <- 2
Xtest <- data.frame(matrix(rnorm(samplesize*etasize),samplesize,etasize))
Ztest <- matrix(rnorm(samplesize*alphasize),samplesize,alphasize)
etatest <- matrix(seq(1.15,1,length=etasize*classsize),etasize,classsize)
alphatest <- matrix(seq(1.15,1,length=alphasize*classsize),alphasize,classsize)
Wtest <- Wgenerate(alpha=alphatest, eta=etatest, X=Xtest, Z=Ztest)
#test of Ccompute
sigmatest <- 1
Ctest <-
  Ccompute(alphat=alphatest,sigmat=sigmatest,
           etat=etatest,X=Wtest$X,Z=Wtest$Z,Y=Wtest$Y)
```
EMalgorithm *Parameter Estimation*

#### Description

Estimate paramters value by EM algorithm under the assumption of Sigmoid-Normal Model.

#### Usage

```
EMalgorithm(X, Y, Z, etat, alphat, sigmat, classsize = 2, learning_rate = 0.1,
            regular_parameter_eta = 0.001, max_iteration = 10000,
         max\_iteration\_eta = 10000, compact\_flag = FALSE, CO = 5, C1 = 2, C2 = 9)
```
#### **Arguments**

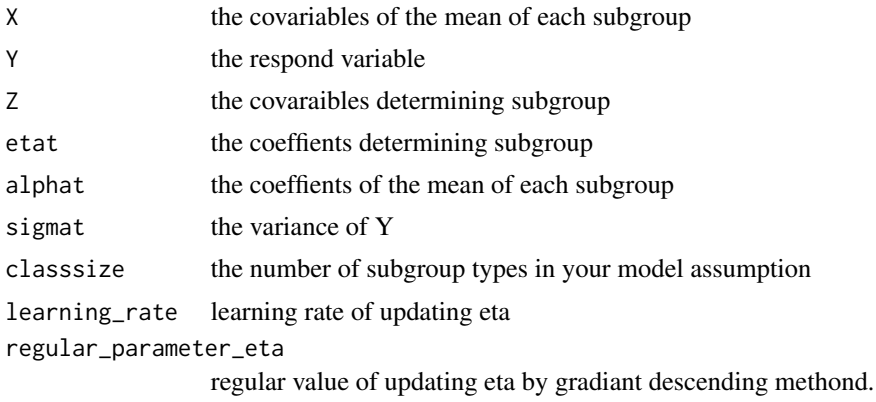

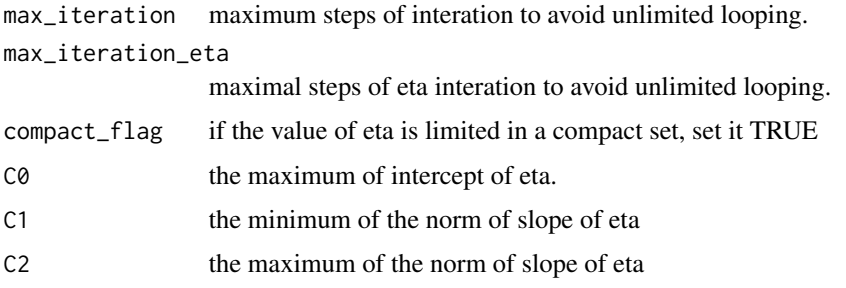

# Value

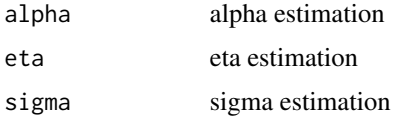

#### Author(s)

Linsui Deng

```
#data generation
samplesize <- 1000
classsize <- 2
etasize <- 3
alphasize <- 3
set.seed(1)
Xtest <- data.frame(matrix(rnorm(samplesize*etasize),samplesize,etasize))
etatest <- matrix(c(1,2,-1,
                    0,0,0),etasize,classsize)
Ztest <- matrix(rnorm(samplesize*alphasize),samplesize,alphasize)
alphatest \leq matrix(c(1, 0, 2, 1)5,0,7),alphasize,classsize)
sigmatest <- 5
Wtest <- Wgenerate(alpha=alphatest, eta=etatest, X=Xtest, Z=Ztest, sigma=sigmatest)
eta_initial <- matrix(c(rnorm(3),0,0,0),etasize,classsize)
alpha_initial<- matrix(rnorm(alphasize*classsize)*3,alphasize,classsize)
sigma_initial <- 1
EMtheta <- EMalgorithm(X=Wtest$X,Z=Wtest$Z,Y=Wtest$Y,classsize=2,
                       etat=eta_initial,alphat=alpha_initial,sigmat=sigma_initial,
                       learning_rate=0.01,regular_parameter_eta=0.001,
                       max_iteration=1000,max_iteration_eta=10000,
                       compact_flag = TRUE, CO = 5, C1 = 2, C2 = 9)
```
<span id="page-6-0"></span>

Estimate the value of parameters several times by bootstrap method where the parameters are estimated by EM algorithm. In this way, we can observe the distribution of parameter.

#### Usage

```
EMbootstrap(X, Y, Z, samplesize, boots_samplesize, boots_expriments, classsize = 2,
         learning_rate = 0.1, regular_parameter_eta = 0.001, max_iteration = 10000,
         max\_iteration\_eta = 10000, compact\_flag = FALSE, CO = 5, C1 = 2, C2 = 9)
```
# Arguments

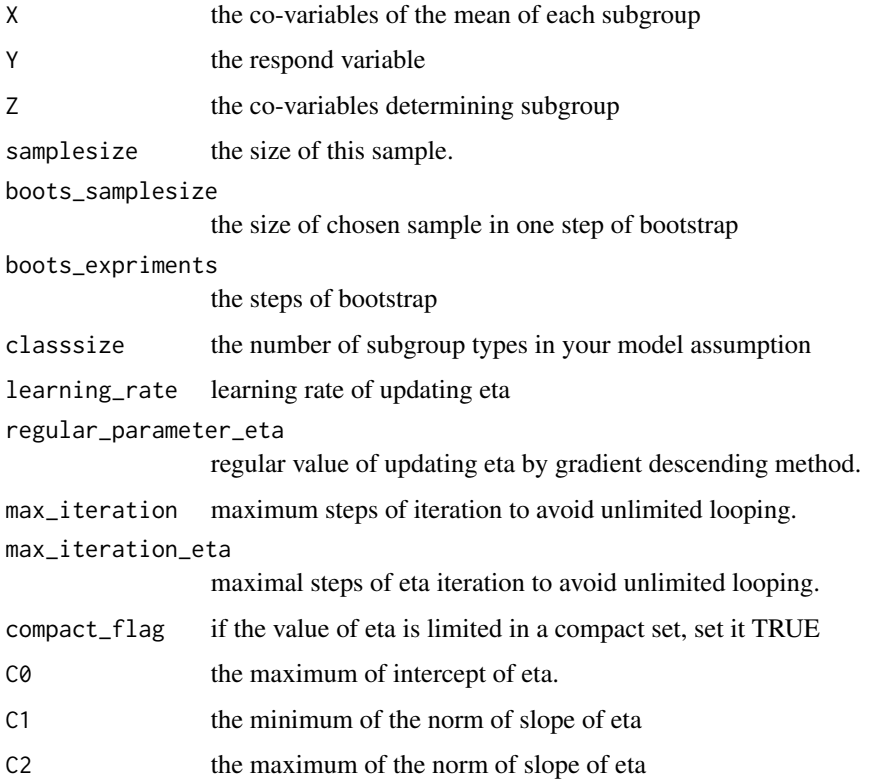

# Details

Actually, the method can be extended to other parameter estimation where the standard error of parameter can't be calculated in a simple way.

#### <span id="page-7-0"></span>Value

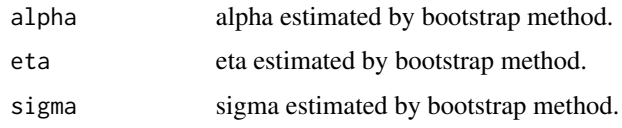

# Author(s)

Linsui Deng

#### Examples

```
#parameter initialization
etasize <- 2
classsize <- 2
alphasize <- 3
samplesize <- 1000
etatest <- matrix(c(1,1,
                    0,0),etasize,classsize)
alphatest \leq matrix(c(1, 0, 2, 1)4,3,5),alphasize,classsize)
sigmatest <-0.5#test of EMbootstrap
X <- matrix(c(matrix(1,samplesize),
                  rnorm(samplesize*(etasize-1))+1),samplesize,etasize)
Z <- matrix(c(matrix(1,samplesize),rbinom(prob=1/2,size=1,n=samplesize),
                 rnorm(samplesize*(alphasize-2))+1),samplesize,alphasize)
Wtest <- Wgenerate(alpha=alphatest,eta=etatest,sigma=sigmatest,X=X,Z=Z)
boots_samplesize <- 100
boots_expriments <- 30
samplesize <- dim(Wtest$X)[1]
EMbootstrap_theta <- EMbootstrap(Wtest$X,Wtest$Y,Wtest$Z,samplesize,
                                 boots_samplesize,boots_expriments,
                                 classsize=2,compact_flag=TRUE,C0=5,C1=0.2,C2=5)
index <- which(EMbootstrap_theta$sigma<0.8)
EMsimulation_result_sort <- EM_result_sort(EMbootstrap_theta$alpha[index,,],
                                             EMbootstrap_theta$eta[index,,])
EM_parameter <- EM_parameter_sd(EMsimulation_result_sort$alpha,
                                EMsimulation_result_sort$eta,
                                 EMbootstrap_theta$sigma[index])
```
EMsimulation *Simulation For Estimation*

# EMsimulation 9

#### Description

It simulates the experiments with given alpha, eta and sigma to verify the EMalgorithm

#### Usage

```
EMsimulation(eta, alpha, sigma, samplesize, expriments,
            compact_flag = FALSE, CO = 5, C1 = 2, C2 = 9)
```
# Arguments

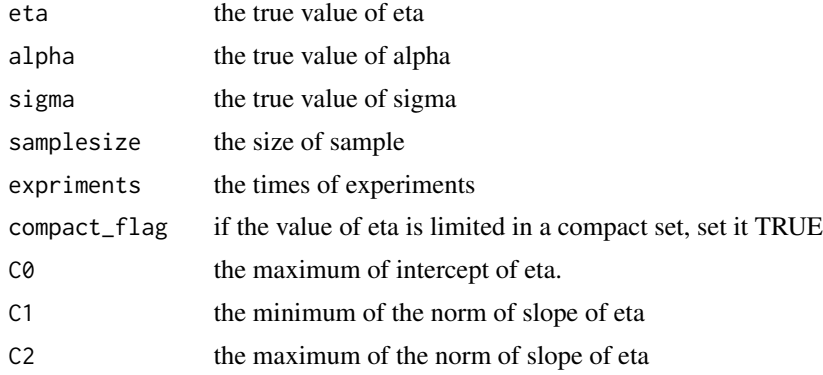

# Value

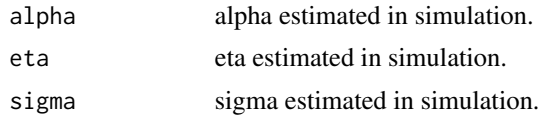

# Author(s)

Linsui Deng

```
#parameter initialization
etasize <- 2
classsize <- 2
alphasize <- 3
samplesize <- 100
expriments <- 30
etatest \leq matrix(c(1,1,0,0),etasize,classsize)
alphatest \leq matrix(c(1, 0, 2, 1)4,3,5),alphasize,classsize)
sigmatest <-0.5#test of EMsimulation
```

```
EMsimulation_result <- EMsimulation(eta=etatest,alpha=alphatest,sigma=sigmatest,
                            samplesize=samplesize,expriments=expriments,
                            compact_flag=TRUE,C0=5,C1=0.5,C2=5)
```
EM\_parameter\_sd *Bootstrap Parameter Inference*

# Description

Estimating the parameters and their stand error through the sorted parameters estimated by bootstrap method.

#### Usage

EM\_parameter\_sd(EMsimulation\_sort\_alpha, EMsimulation\_sort\_eta, EMsimulation\_sort\_sigma)

#### Arguments

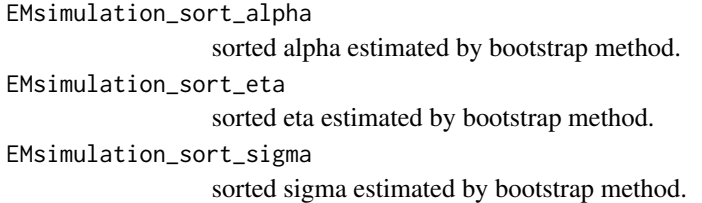

#### Value

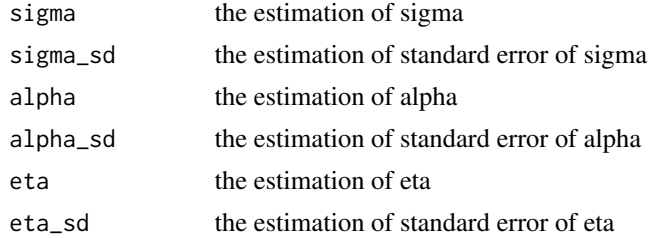

#### Author(s)

Linsui Deng

```
#parameter initialization
etasize <- 2
classsize <- 2
alphasize <- 3
samplesize <- 100
expriments <- 30
```
<span id="page-9-0"></span>

# <span id="page-10-0"></span>EM\_result\_sort 11

```
etatest <- matrix(c(1,1,
                    0,0),etasize,classsize)
alphatest \leq matrix(c(1, 0, 2, 1)4,3,5),alphasize,classsize)
sigmatest <-0.5EMsimulation_result <- EMsimulation(eta=etatest,alpha=alphatest,sigma=sigmatest,
                            samplesize=samplesize,expriments=expriments,
                            compact_flag=TRUE,C0=5,C1=0.5,C2=5)
index <- which(EMsimulation_result$sigma<0.8)
EMsimulation_result_sort <- EM_result_sort(EMsimulation_result$alpha[index,,],
                                            EMsimulation_result$eta[index,,])
#test of EM_parameter_sd
EM_parameter <- EM_parameter_sd(EMsimulation_result_sort$alpha,
                                EMsimulation_result_sort$eta,
                                EMsimulation_result$sigma[index])
```
EM\_result\_sort *Sort Parameter*

#### Description

Since the number of subgroup types is always beyond 1, the order of subgroup may be different, we can sort them in this function.

#### Usage

```
EM_result_sort(EMsimulation_result_alpha, EMsimulation_result_eta)
```
#### Arguments

```
EMsimulation_result_alpha
                alpha estimated by bootstrap method.
EMsimulation_result_eta
```
eta estimated by bootstrap method.

#### Value

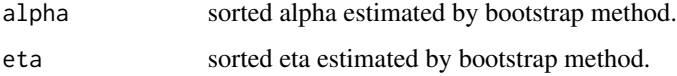

#### Author(s)

Linsui Deng

12 fnorm that the contract of the contract of the contract of the contract of the contract of the contract of the contract of the contract of the contract of the contract of the contract of the contract of the contract of

# Examples

```
#parameter initialization
etasize <- 2
classsize <- 2
alphasize <- 3
samplesize <- 100
expriments <- 30
etatest <- matrix(c(1,1,
                    0,0),etasize,classsize)
alphatest \leq matrix(c(1, 0, 2, 1)4,3,5),alphasize,classsize)
sigmatest <-0.5#test of EMsimulation
EMsimulation_result <- EMsimulation(eta=etatest,alpha=alphatest,sigma=sigmatest,
                            samplesize=samplesize,expriments=expriments,
                            compact_flag=TRUE,C0=5,C1=0.5,C2=5)
#test of EM_result_sort
EMsimulation_result_sort <- EM_result_sort(EMsimulation_result$alpha,
                                            EMsimulation_result$eta)
```
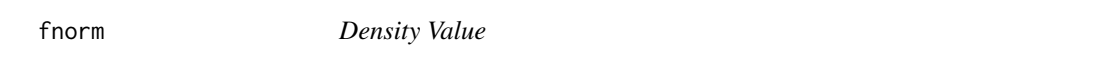

#### Description

Calculate the density value of respond value Y under each mean and homogeneous variance.

#### Usage

fnorm(Y, mu, sigma)

#### Arguments

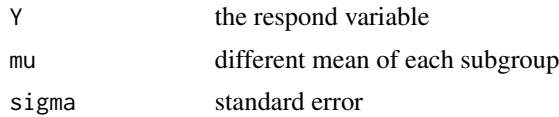

# Value

the density value of Y under different mu and common sigma.

#### Author(s)

Linsui Deng

<span id="page-11-0"></span>

# <span id="page-12-0"></span>Ggenerate 13

#### Examples

fnormtest  $\leq$  fnorm(matrix(1:6,3,2),matrix(seq(1,3,length=6),3,2),1)

Ggenerate *Subgroup Determination*

# Description

In data genaration, determining the subgroup of each item belonging to through random number and Sigmoid Link function.

#### Usage

Ggenerate(eta,  $X$ , seed = 0)

#### Arguments

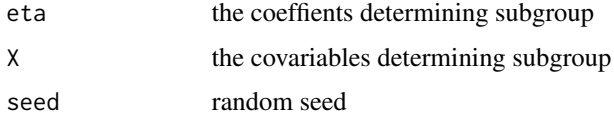

#### Value

the classes items belonging to, it's a vector. If X1 belongs to class 3, then the 1st row 3rd colmn is 1 and the rest of 1st row are 0.

#### Author(s)

Linsui Deng

```
#some variables
samplesize <- 1000
classsize <- 6
etasize <- 3
alphasize <- 2
#test of Ggenerate
Xtest <- data.frame(matrix(rnorm(samplesize*etasize),samplesize,etasize))
etatest <- matrix(seq(1.15,1,length=etasize*classsize),etasize,classsize)
Gtest1 <- Ggenerate(etatest,Xtest)
Gtest2 <- Ggenerate(etatest,Xtest,1)
```
<span id="page-13-0"></span>

Calculate the Softmax Value of each subgroup to represent the probability of items belonging to specific class.

#### Usage

softmax(eta, X)

# Arguments

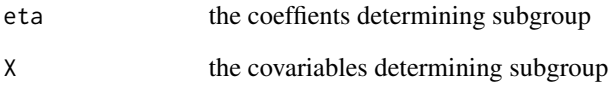

#### Value

Softmax Value of each subgroup

#### Author(s)

Linsui Deng

```
#some variables
samplesize <- 1000
classsize <- 6
etasize <- 3
alphasize <- 2
#test of softmax
Xtest <- data.frame(matrix(rnorm(samplesize*etasize),samplesize,etasize))
etatest <- matrix(seq(1.15,1,length=etasize*classsize),etasize,classsize)
softmax_value <- softmax(etatest,Xtest)
```
<span id="page-14-0"></span>

Standardlize the data to elimilate the effect of scale

#### Usage

standard(X)

# Arguments

X the original data

# Value

standarlized data

#### Author(s)

Linsui Deng

# Examples

#data generata

Y <- rnorm(100)\*2+5

Y\_sta <- standard(Y)

update\_eta *Updata Eta*

# Description

Updata eta in step t+1 with given data and coeffients estimated in step t.

# Usage

update\_eta(fun, alphat, sigmat, etat, X, Y, Z, learning\_rate\_eta = 0.001, regular\_parameter\_eta = 0.001, max\_iteration\_eta = 10000)

#### Arguments

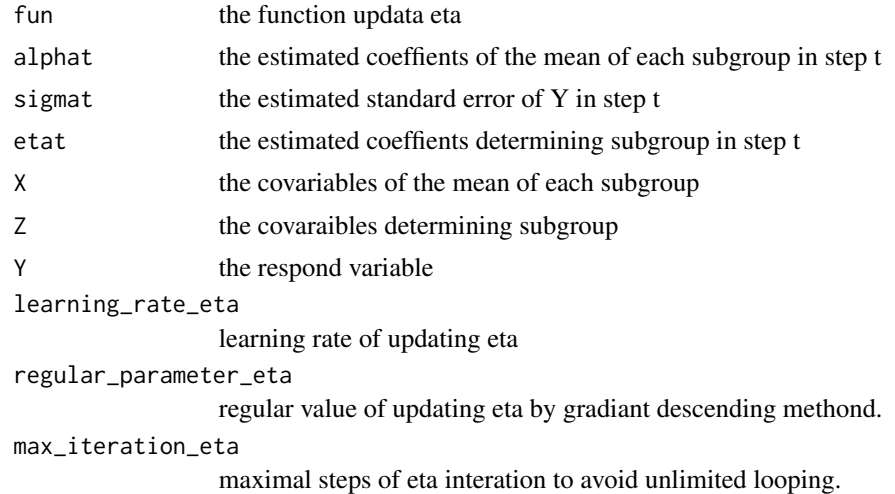

#### Value

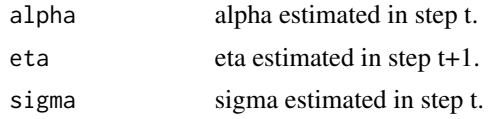

# Author(s)

Linsui Deng

```
#some variables
samplesize <- 1000
classsize <- 6
etasize <- 3
alphasize <- 2
Xtest <- data.frame(matrix(rnorm(samplesize*etasize),samplesize,etasize))
Ztest <- matrix(rnorm(samplesize*alphasize),samplesize,alphasize)
etatest <- matrix(seq(1.15,1,length=etasize*classsize),etasize,classsize)
alphatest <- matrix(seq(1.15,1,length=alphasize*classsize),alphasize,classsize)
sigmatest <-0.1Wtest <- Wgenerate(alpha=alphatest, eta=etatest, X=Xtest, Z=Ztest)
#test of update_eta
thetaupdate_eta <- update_eta(fun=eta_gradient_fun,alphat=alphatest,sigmat=sigmatest,
           etat=etatest,X=Wtest$X,Z=Wtest$Z,Y=Wtest$Y,
           learning_rate=0.1,regular_parameter=0.001,max_iteration=10000)
```
<span id="page-16-0"></span>

Updata alpha and sigma in t+1 step with given data and coeffients estimated in step t.

#### Usage

update\_gamma(alphat, sigmat, etat, X, Z, Y)

# Arguments

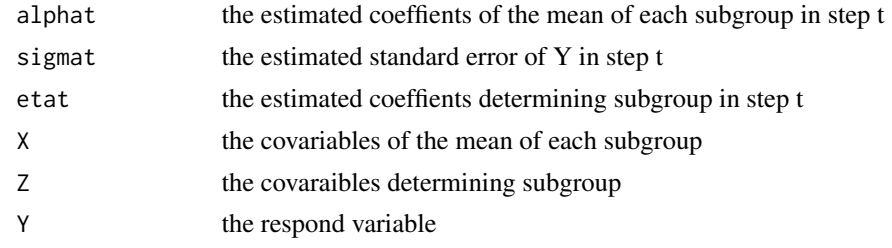

#### Value

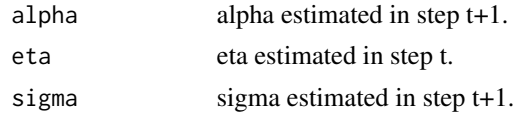

#### Author(s)

Linsui Deng

# Examples

```
#some variables
samplesize <- 1000
classsize <- 6
etasize <- 3
alphasize <- 2
```

```
Xtest <- data.frame(matrix(rnorm(samplesize*etasize),samplesize,etasize))
Ztest <- matrix(rnorm(samplesize*alphasize),samplesize,alphasize)
```

```
etatest <- matrix(seq(1.15,1,length=etasize*classsize),etasize,classsize)
alphatest <- matrix(seq(1.15,1,length=alphasize*classsize),alphasize,classsize)
sigmatest <-0.1
```
Wtest <- Wgenerate(alpha=alphatest,eta=etatest,X=Xtest,Z=Ztest)

```
#test of updata_gamma
thetaupdate_gamma <- update_gamma(alphat=alphatest,sigmat=sigmatest,
                            etat=etatest,X=Wtest$X,Z=Wtest$Z,Y=Wtest$Y)
```
weight\_matrix *Weighted Inner Product*

# Description

Calculate the weighted inner product of A and B with the weight W. This result is useful in Logistic Regression.

#### Usage

weight\_matrix(A, W, B)

#### Arguments

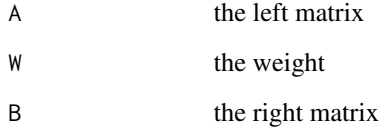

#### Value

the wighted inner product, noticing it can be vector when A or B is 2 dimension.

# Author(s)

Linsui Deng

```
#data generation
A <- matrix(rnorm(200),100,2)
W <- rnorm(100)
B <- matrix(rnorm(100),100,1)
weighted <- weight_matrix(A,W,B)
```
<span id="page-17-0"></span>

<span id="page-18-0"></span>

Generate data satisties Sigmoid Logistic Model to check EMalgorithm.

# Usage

```
Wgenerate(alpha, sigma = 1, eta, samplesize = 0, X, Z, seed1 = 0, seed2 = 0)
```
# Arguments

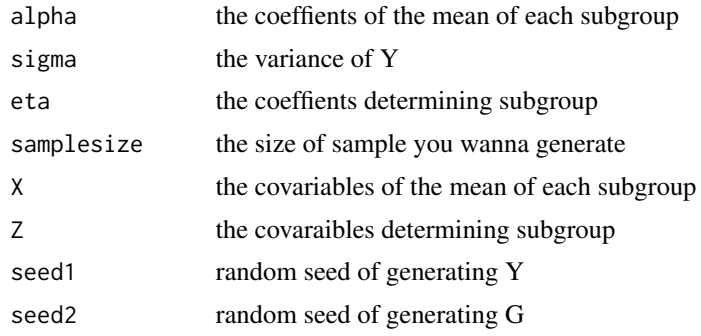

#### Value

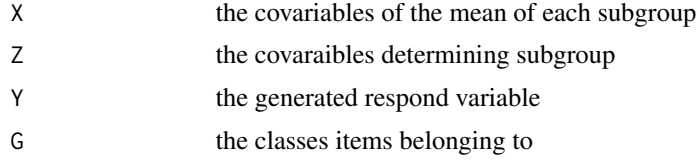

# Author(s)

Linsui Deng

```
#some variables
samplesize <- 1000
classsize <- 6
etasize <- 3
alphasize <- 2
#test of Wgenerate
Xtest <- data.frame(matrix(rnorm(samplesize*etasize),samplesize,etasize))
Ztest <- matrix(rnorm(samplesize*alphasize),samplesize,alphasize)
```

```
etatest <- matrix(seq(1.15,1,length=etasize*classsize),etasize,classsize)
alphatest <- matrix(seq(1.15,1,length=alphasize*classsize),alphasize,classsize)
```
Wtest <- Wgenerate(alpha=alphatest,eta=etatest,X=Xtest,Z=Ztest)

# <span id="page-20-0"></span>Index

∗Topic algebra softmax , [14](#page-13-0) standard , [15](#page-14-0) weight\_matrix , [18](#page-17-0) ∗Topic arith EM\_result\_sort , [11](#page-10-0) ∗Topic array softmax , [14](#page-13-0) standard, [15](#page-14-0) weight\_matrix, [18](#page-17-0) ∗Topic datagen Ggenerate, [13](#page-12-0) Wgenerate , [19](#page-18-0) ∗Topic design EMsimulation, [8](#page-7-0) ∗Topic distribution fnorm , [12](#page-11-0) ∗Topic htest EM\_parameter\_sd, [10](#page-9-0) ∗Topic linear update\_gamma , [17](#page-16-0) ∗Topic math Ccompute , [4](#page-3-0) ∗Topic models EMalgorithm, [5](#page-4-0) update\_eta , [15](#page-14-0) update\_gamma , [17](#page-16-0) ∗Topic multivariate EMalgorithm, [5](#page-4-0) update\_eta , [15](#page-14-0) ∗Topic nonlinear EMalgorithm, [5](#page-4-0) update\_eta , [15](#page-14-0) ∗Topic nonparametric EM\_parameter\_sd , [10](#page-9-0) EMbootstrap, [7](#page-6-0) ∗Topic package EMSNM-package, [2](#page-1-0)

EM\_parameter\_sd , [10](#page-9-0) EM\_result\_sort , [11](#page-10-0) EMalgorithm, <mark>[5](#page-4-0)</mark> EMbootstrap, [7](#page-6-0) EMsimulation, [8](#page-7-0) EMSNM *(*EMSNM-package *)* , [2](#page-1-0) EMSNM-package, [2](#page-1-0) fnorm , [12](#page-11-0) Ggenerate, [13](#page-12-0) softmax , [14](#page-13-0) standard, [15](#page-14-0) update\_eta , [15](#page-14-0) update\_gamma , [17](#page-16-0) weight\_matrix, [18](#page-17-0) Wgenerate , [19](#page-18-0)

Ccompute , [4](#page-3-0)